## SQL'de Database Oluşturulma Tarihi ve Geçen Gün Sayısının Bulunması

SQL'de bir database create edildiğinde veya restore edildiğinde oluşturulma tarihi ve Database'nin oluşturulduktan sonra geçen gün bilgisi aşağıdaki sorgu ile görüntülenebilir.

SELECT name,create\_date DatabaseOlusturmaTarihi, GETDATE() GuncelTarih, DATEDIFF(day,create\_date, GETDATE()) AS "Database Oluşturulduktan Sonra Geçen Gün Sayısı" FROM sys.databases where database\_id >4

ORDER BY [Database Oluşturulduktan Sonra Geçen Gün Sayısı] DESC

 $100 \%$   $\bullet$   $\bullet$ 

```
1 ESELECT name, create_date DatabaseOlusturmaTarihi, GETDATE() GuncelTarih,
2 | DATEDIFF(day, create_date, GETDATE()) AS "Database Oluşturulduktan Sonra Geçen Gün Sayısı"
3<sup>1</sup>FROM sys.databases where database_id >4
4<sup>1</sup>ORDER BY [Database Oluşturulduktan Sonra Geçen Gün Sayısı] DESC
5<sup>1</sup>
```
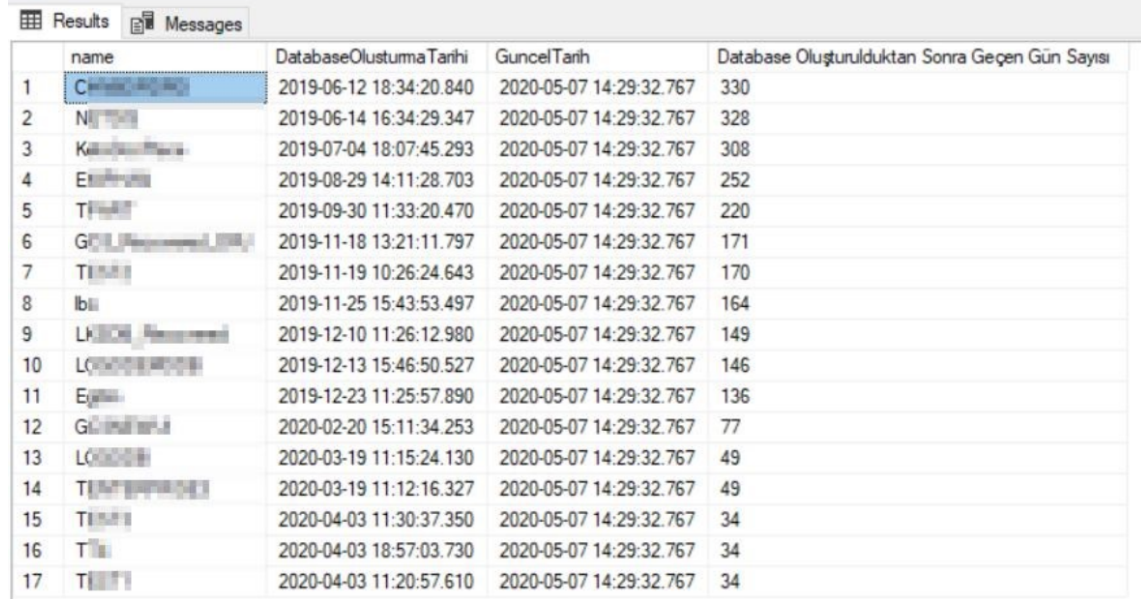